, tushu007.com

### <<SolidWorks2007 (>>

<<SolidWorks2007 ( )>>

- 13 ISBN 9787115173935
- 10 ISBN 7115173931

出版时间:2008-3

页数:440

字数:710000

extended by PDF and the PDF

http://www.tushu007.com

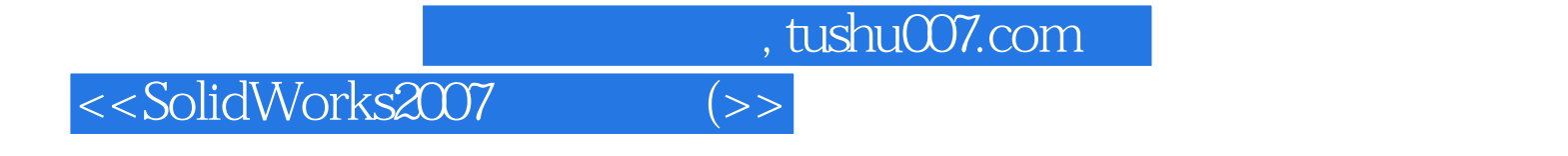

SolidWorks

SolidWorks 2007

# <<SolidWorks2007 (>>

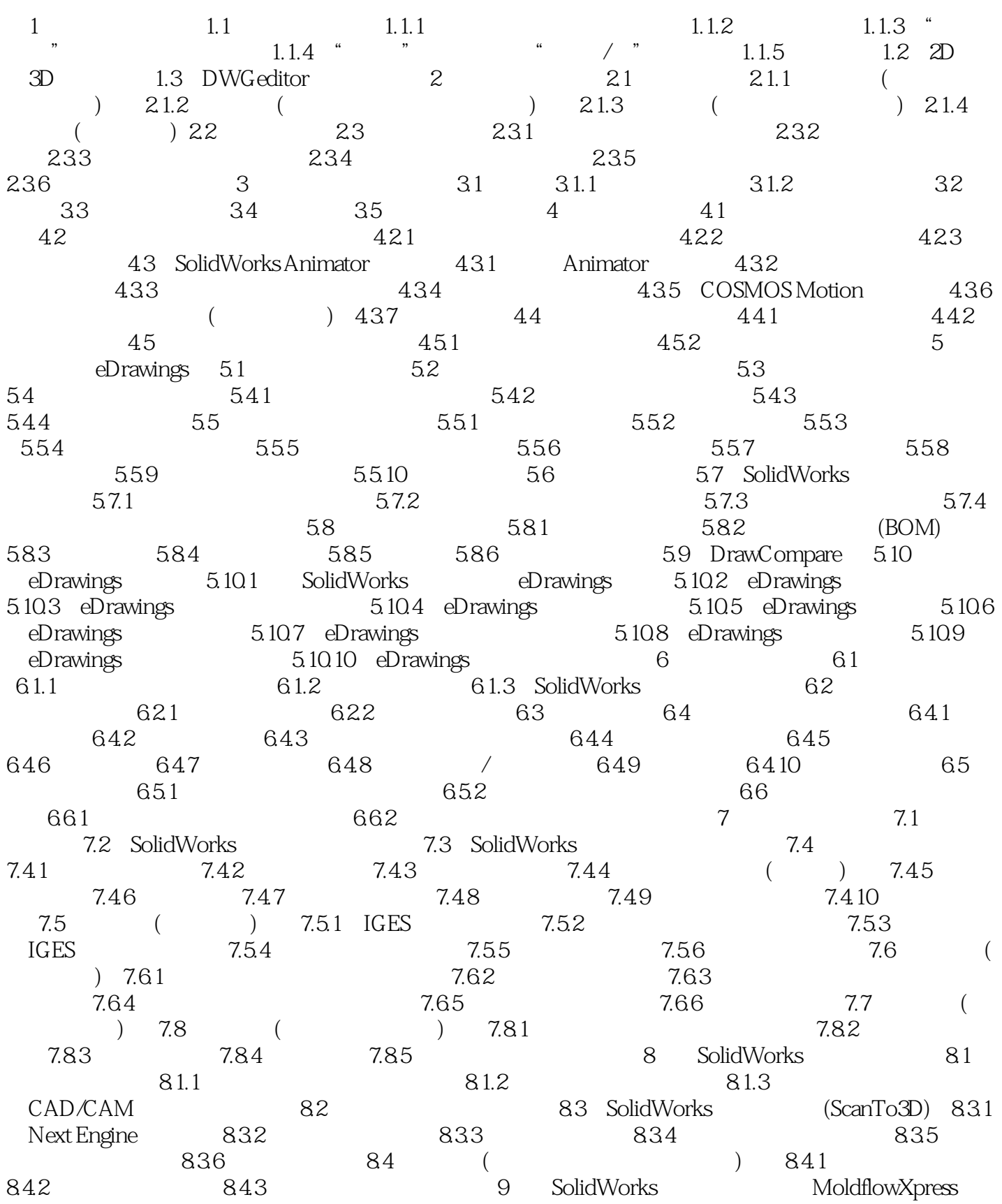

, tushu007.com

#### <<SolidWorks2007 (>>

9.1 9.2 MoldflowXpress 9.3 9.3.1 9.3 9.3.1  $9.32$   $9.4$  $9.42$  9.4.3  $9.43$  9.4.4  $9.45$  9.5 10 SolidWorks COSMOSXpress 10.1 10.1.1 10.1.2 10.2 COSMOSXpress 10.2.1 (2004) 10.2.2 TOS 10.2.3 (1) 11 SolidWorks COSMOSWorks 11.1 COSMOSWorks 11.2 COSMOSWorks 11.3 11.3.1 11.3.2 11.3.3 11.3.4 11.4  $11.5$  ( )  $11.51$   $11.52$ 11.5.3 11.5.4 (Optimize Analysis) 11.5.5 11.6 COSMOSWorks 11.6.1 (Static Analysis) 11.6.2 (Frequency Analysis) 11.6.3 (Buckling Analysis of Linear) 11.6.4 (Thermal Analysis) 11.65 (access) 11.66 (Fatigue Analysis) 11.67 (Contact Analysis) 11.6.8 (Non-Linear Analysis) 11.6.9 (Beams Analysis) 11.6.10 12 GearTrax CamTrax 12.1 12.2 GearTrax (a) 12.2.1 GearTrax 12.2.2 GearTrax 12.2.3  $($  )  $12.2.4$   $($  )  $12.3$  CamTrax() A  $A.1$  and  $A.2$  and  $A.3$  $(www.dragon2g.com)$   $A.31$   $A.32$  $A.33$ 

 $,$  tushu007.com

### <<SolidWorks2007 (>>

SolidWorks

SolidWorks<br>
2007<br>  $\sim$ 

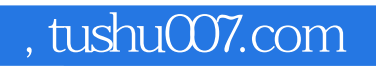

## <<SolidWorks2007 (>>

本站所提供下载的PDF图书仅提供预览和简介,请支持正版图书。

更多资源请访问:http://www.tushu007.com